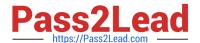

### SITECORE-10-NET-DEVELOPERQ&As

Sitecore 10 .NET Developer

# Pass Sitecore SITECORE-10-NET-DEVELOPER Exam with 100% Guarantee

Free Download Real Questions & Answers PDF and VCE file from:

https://www.pass2lead.com/sitecore-10-net-developer.html

100% Passing Guarantee 100% Money Back Assurance

Following Questions and Answers are all new published by Sitecore
Official Exam Center

- Instant Download After Purchase
- 100% Money Back Guarantee
- 365 Days Free Update
- 800,000+ Satisfied Customers

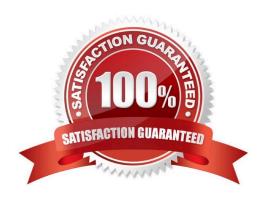

## https://www.pass2lead.com/sitecore-10-net-developer.html 2024 Latest pass2lead SITECORE-10-NET-DEVELOPER PDF and VCE dumps Download

#### **QUESTION 1**

What is the purpose of a Sitecore Support Package?

- A. To help Sitecore replicate an issue without needing to access the environment directly.
- B. To let Sitecore Support Services access active logs running directly in the environment.
- C. To make it easier for you to download update packages and install them into your environment.
- D. Togive Sitecore direct access to your environment for support purposes.

Correct Answer: A

#### **QUESTION 2**

When developing with the Sitecore ASP.NET Core Rendering SDK, what is the purpose of registering component Tenderers within the rendering host\\'s Startup.cs class?

- A. To document the components thathave been created and help the Developer identify which to create
- B. To build a catalog of component offerings for selection from within the Sitecore Experience Editor
- C. To map a Sitecore rendering component name to an implementation
- D. To build an indexof available components for use when creating data source items from within the content tree

Correct Answer: C

#### **QUESTION 3**

While using the Sitecore Install Assistant (SIA), you encounter the error below:

Based on theinformation provided in the image, what is the most likely reason for this install error?

### https://www.pass2lead.com/sitecore-10-net-developer.html 2024 Latest pass2lead SITECORE-10-NET-DEVELOPER PDF and VCE dumps Download

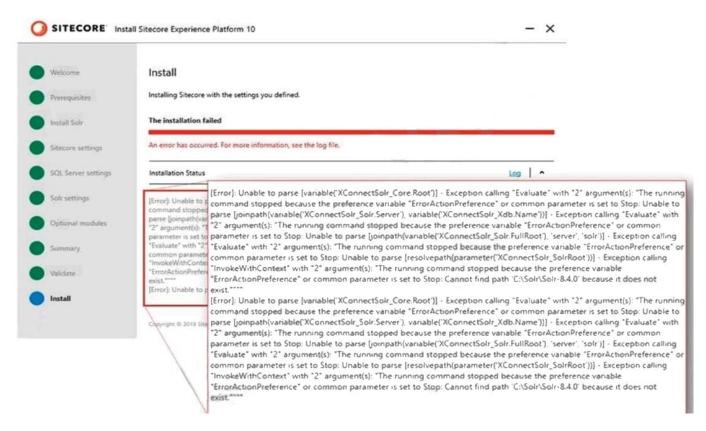

- A. The Sitecore instance username/password were incorrect.
- B. The Solr install path was set incorrectly.
- C. The Solr service was stopped.
- D. The SQL server username/password were incorrect.

Correct Answer: B

Reference:

https://doc.sitecore.net/sitecore\_experience\_platform/82/setting\_up\_and\_maintaining/xdb/c onfiguring\_servers/sitecore\_installation\_assistant

#### **QUESTION 4**

What is the purpose of standard values on data templates?

- A. To give Content Authors approved options for the field values when creating items from the given template
- B. To provide the default values for fields when a new item is created from the template and a fallback value when fields are left NULL
- C. To provide standardized, permanent values for certain fields within the given template that cannot beoverridden when a new item is created
- D. To record an example of how to use the template to provide additional guidance when creating content items based

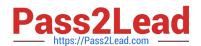

## https://www.pass2lead.com/sitecore-10-net-developer.html 2024 Latest pass2lead SITECORE-10-NET-DEVELOPER PDF and VCE dumps Download

on the template

Correct Answer: B

#### **QUESTION 5**

You are designing a component that will allow users to select acontent item from a specific place within the content tree as the data source. How will you ensure the component is flexible and the user can select a content item upon use?

- A. Ensure the insert options for the component are enabled so the Author can change the content item for the component.
- B. Ensure the users can create a new component from Experience Editor and configure the Datasource Template field.
- C. Ensure the component supports a change to the data source and configure the Datasource Location field.
- D. Ensure you add a placeholder within the component so the Experience Editor prompts the user for a content item.

Correct Answer: C

Latest SITECORE-10-NET-DEVELOPER Dumps

SITECORE-10-NETDEVELOPER Practice Test

SITECORE-10-NET-DEVELOPER Exam Questions